# **Building Java Programs Chapter 4**

Conditional Execution

Copyright (c) Pearson 2013. All rights reserved.

## **The if statement**

#### Executes a block of statements only if a test is true

if (**test**) { **statement**; **... statement**; }

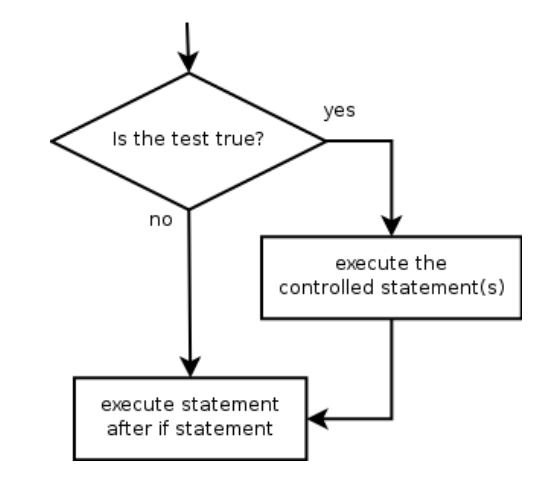

#### • Example:

**}** 

double gpa = console.nextDouble();

**if (gpa >= 2.0) {** 

```
 System.out.println("Application accepted.");
```
#### **The if/else statement**

Executes one block if a test is true, another if false

if (**test**) { **statement(s)**; } else { **statement(s)**; }

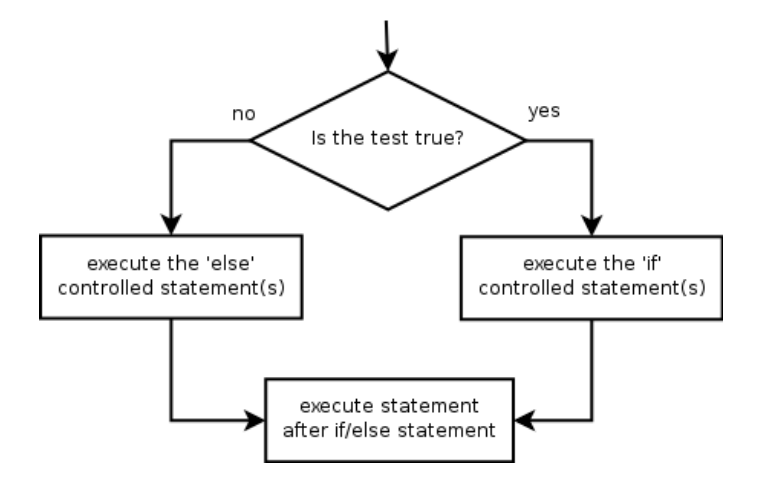

#### • Example:

double gpa = console.nextDouble();

```
if (gpa >= 2.0) {
```
System.out.println("Welcome to Mars University!");

**} else {** 

```
 System.out.println("Application denied."); 
}
```
### **Relational expressions**

 $\cdot$  if statements and  $for$  loops both use logical tests.

```
for (int i = 1; i \le 10; i++) { ...
if (i <= 10) { ...
```
- $-$  These are boolean expressions, seen in Ch. 5.
- Tests use relational operators:

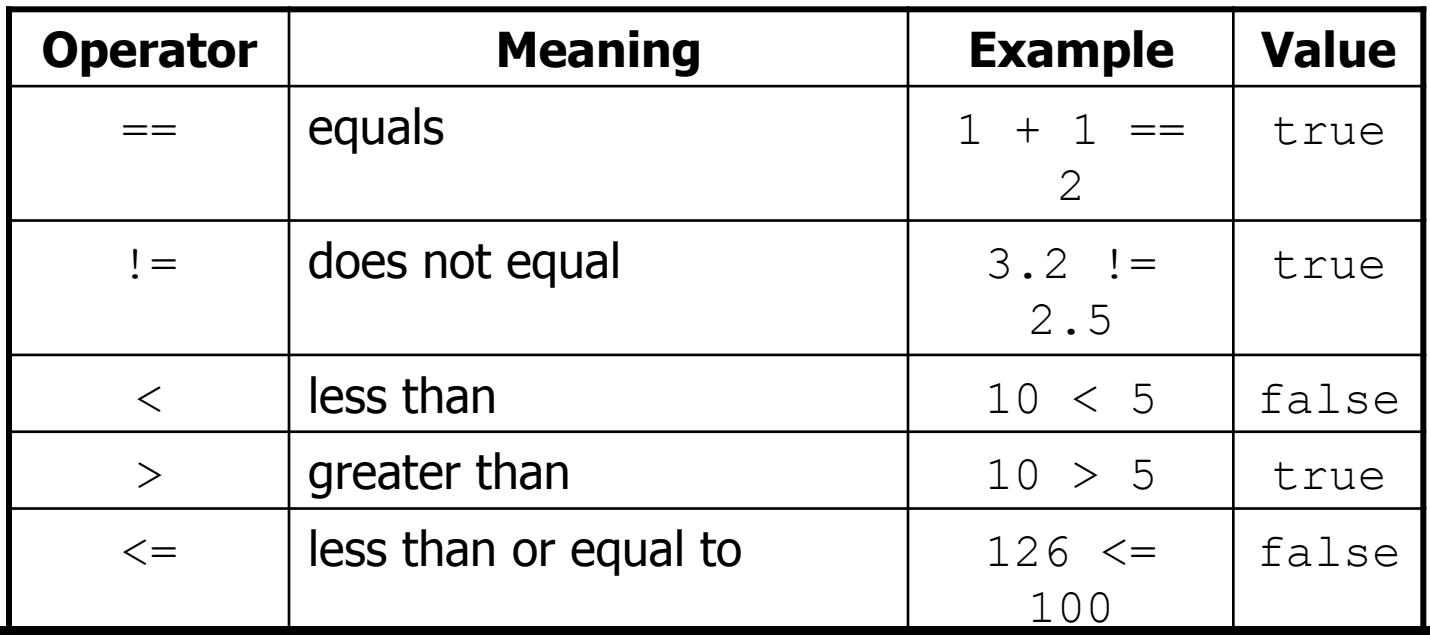

4

## **Misuse of if**

#### • What's wrong with the following code?

```
Scanner console = new Scanner (System.in);
System.out.print("What percentage did you earn? "); 
int percent = console.nextInt();
if (percent >= 90) { 
     System.out.println("You got an A!"); 
} 
if (percent >= 80) { 
     System.out.println("You got a B!"); 
} 
if (percent >= 70) { 
     System.out.println("You got a C!"); 
} 
if (percent >= 60) { 
     System.out.println("You got a D!"); 
} 
if (percent < 60) { 
     System.out.println("You got an F!"); 
} 
...
```
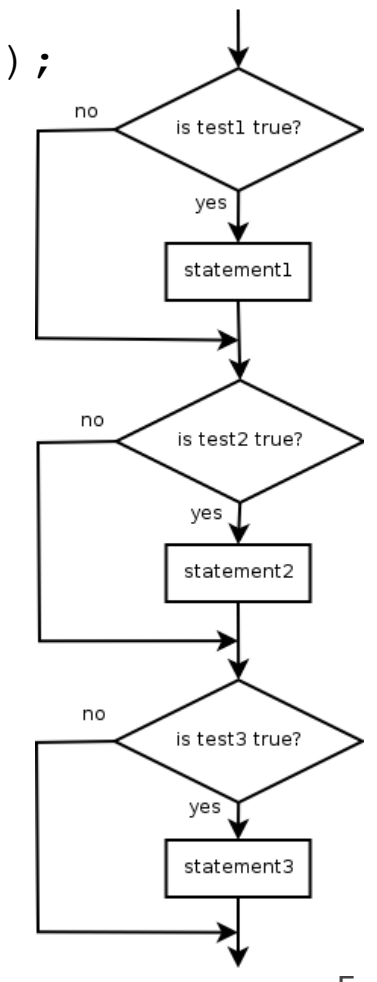

## **Nested if/else**

#### Chooses between outcomes using many tests

```
if (test) { 
      statement(s); 
} else if (test) { 
      statement(s); 
} else { 
      statement(s); 
}
```
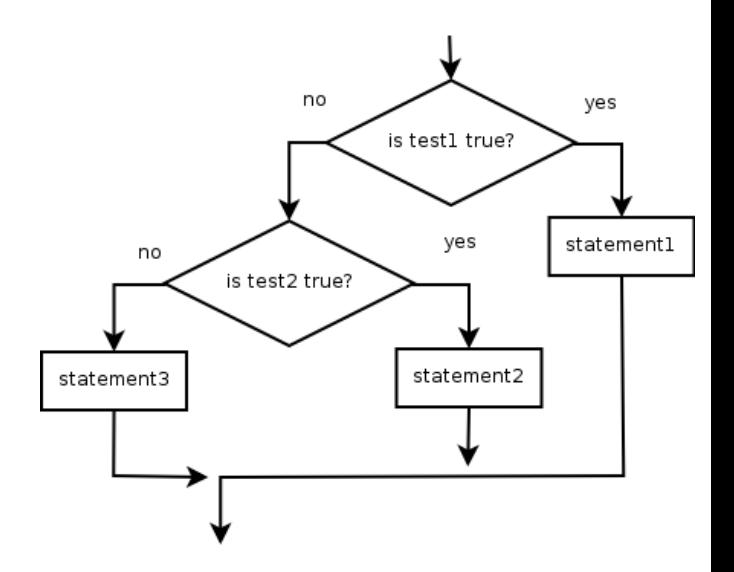

• Example:

```
if (x > 0) {
     System.out.println("Positive"); 
} else if (x < 0) { 
     System.out.println("Negative");
} else { 
     System.out.println("Zero"); 
}
```
## **Nested if/else/if**

- $-$  If it ends with  $else$ , exactly one path must be taken.
- $-$  If it ends with  $\pm f$ , the code might not execute any path.

```
if (test) { 
      statement(s); 
} else if (test) { 
      statement(s); 
} else if (test) { 
      statement(s); 
}
```
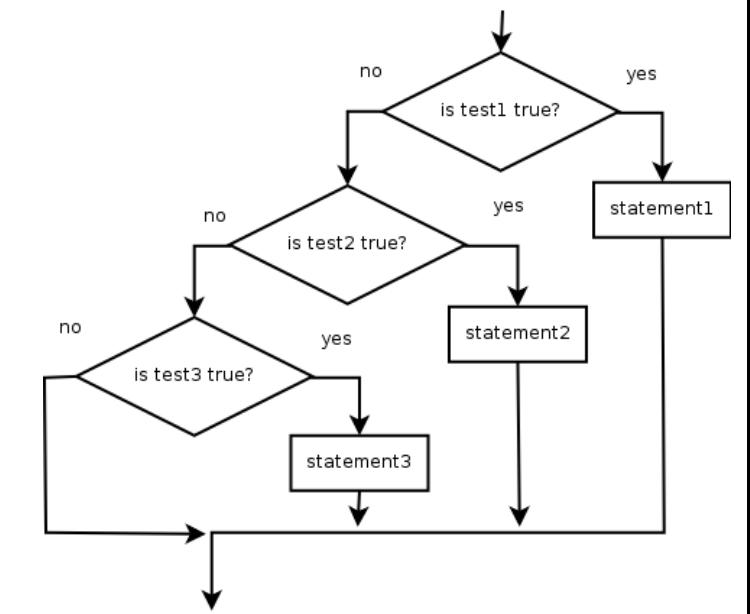

• Example:

```
if (place == 1) { 
     System.out.println("Gold medal!"); 
} else if (place == 2) { 
     System.out.println("Silver medal!");
} else if (place == 3) { 
     System.out.println("Bronze medal."); 
}
```
## **Nested if structures**

exactly 1 path (mutually exclusive)

```
if (test) { 
      statement(s); 
} else if (test) { 
      statement(s); 
} else { 
      statement(s); 
}
```
• 0 or 1 path (mutually exclusive)

```
if (test) { 
     statement(s); 
} else if (test) { 
     statement(s); 
} else if (test) { 
     statement(s); 
}
```
• 0, 1, or many paths (independent tests; not exclusive)

```
if (test) { 
      statement(s); 
} 
if (test) { 
      statement(s); 
} 
if (test) { 
      statement(s); 
}
```
## **Which nested if/else?**

#### • **(1) if/if/if (2) nested if/else (3) nested if/else/if**

- Whether a user is lower, middle, or upper-class based on income.
	- **(2)** nested if / else if / else
- Whether you made the dean's list (GPA  $\geq$  3.8) or honor roll (3.5-3.8).
	- **(3)** nested if / else if
- Whether a number is divisible by 2, 3, and/or 5.
	- **(1)** sequential if / if / if
- Computing a grade of A, B, C, D, or F based on a percentage.
	- **(2)** nested if / else if / else if / else if / else

## **Nested if/else question**

Formula for body mass index (BMI):

 $=\frac{wc \iota g n}{\hbar \cosh t^2} \times 703$ *height*  $BMI = \frac{weight}{1 + k^2}$ 

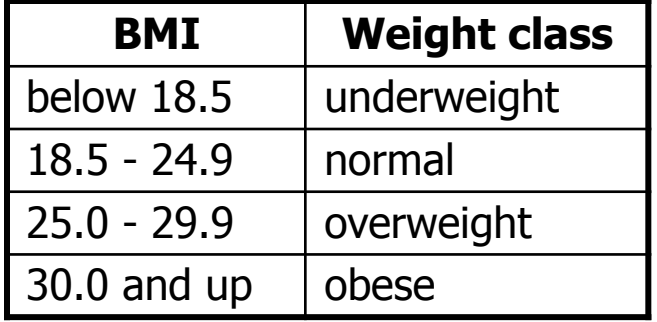

#### • Write a program that produces output like the following:

This program reads data for two people and computes their body mass index (BMI).

Enter next person's information: height (in inches)? **70.0**  weight (in pounds)? **194.25** Enter next person's information: height (in inches)? **62.5**  weight (in pounds)? **130.5**  Person 1 BMI = 27.868928571428572 overweight Person 2 BMI = 23.485824 normal Difference = 4.3831045714285715

#### **Nested if/else answer**

```
// This program computes two people's body mass index (BMI) and 
// compares them. The code uses Scanner for input, and parameters/returns. 
import java.util.*; // so that I can use Scanner 
public class BMI { 
     public static void main(String[] args) { 
         introduction(); 
         Scanner console = new Scanner(System.in); 
         double bmi1 = person(console); 
         double bmi2 = person(console);
```

```
 // report overall results 
 report(1, bmi1); 
 report(2, bmi2); 
System.out.println("Difference = " + Math.abs(bmil - bmi2));
```

```
 }
```
 } ...

```
 // prints a welcome message explaining the program
```

```
 public static void introduction() {
```

```
 System.out.println("This program reads data for two people and"); 
 System.out.println("computes their body mass index (BMI)."); 
 System.out.println();
```
### **Nested if/else, cont'd.**

```
 // reads information for one person, computes their BMI, and returns it 
    public static double person(Scanner console) { 
         System.out.println("Enter next person's information:"); 
         System.out.print("height (in inches)? "); 
         double height = console.nextDouble(); 
         System.out.print("weight (in pounds)? "); 
         double weight = console.nextDouble(); 
         System.out.println(); 
        double bodyMass = bm (height, weight);
         return bodyMass; 
     } 
     // Computes/returns a person's BMI based on their height and weight. 
    public static double bmi(double height, double weight) { 
         return (weight * 703 / height / height); 
     } 
     // Outputs information about a person's BMI and weight status. 
    public static void report(int number, double bmi) { 
        System.out.println("Person " + number + " BMI = " + bmi);
         if (bmi < 18.5) { 
             System.out.println("underweight"); 
         } else if (bmi < 25) { 
             System.out.println("normal"); 
         } else if (bmi < 30) { 
             System.out.println("overweight"); 
         } else { 
             System.out.println("obese"); 
 } 
 }
```
}

#### **Scanners as parameters**

• If many methods need to read input, declare a Scanner in main and pass it to the other methods as a parameter.

```
public static void main(String[] args) { 
    Scanner console = new Scanner(System.in);
     int sum = readSum3(console); 
     System.out.println("The sum is " + sum); 
}
```

```
// Prompts for 3 numbers and returns their sum. 
public static int readSum3(Scanner console) { 
     System.out.print("Type 3 numbers: "); 
    int num1 = console.nextInt();
    int num2 = \text{console.nextInt}();
    int num3 = console.nextInt();
     return num1 + num2 + num3;
```
}

## **Logical operators**

• Tests can be combined using *logical operators*:

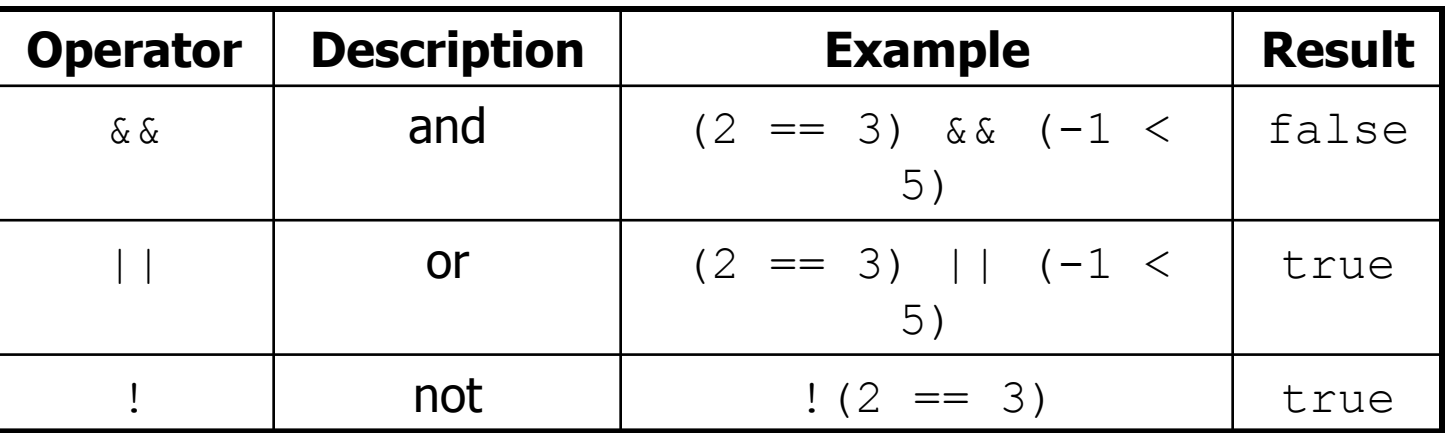

• "Truth tables" for each, used with logical values  $p$  and  $q$ :

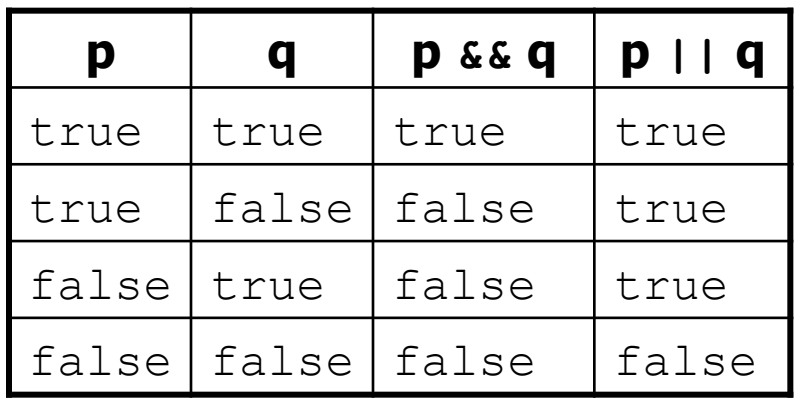

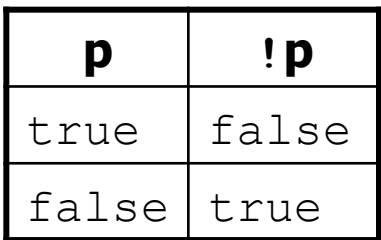

# **Evaluating logic expressions**

• Relational operators have lower precedence than math.

```
5 * 7 >= 3 + 5 * (7 - 1) 
5 * 7 > = 3 + 5 * 635 >= 3 + 30 
35 >= 33 
true
```
• Relational operators cannot be "chained" as in algebra.

**2**  $\leq$   $\leq$   $\leq$  10 true  $\langle 10$  (assume that x is 15) error!

– Instead, combine multiple tests with  $\&\&$  or  $|\cdot|$ 

**2 <= x** && **x <= 10 true && false**  false

## **Logical questions**

- What is the result of each of the following expressions?
	- int  $x = 42$ ; int  $y = 17$ ; int  $z = 25$ ;  $-$  y  $<$  x && y  $<=$  z  $- x 8 2 == y 8 2 || x 8 2 == z 8 2$  $- x \le y + z \le x \ge y + z$  $-$  ! (x < y && x < z) –  $(x + y)$  % 2 == 0 || ! ((z – y) % 2 == 0)
		- Answers: true, false, true, true, false
- Exercise: Write a program that prompts for information about a person and uses it to decide whether to date them.

## **Factoring if/else code**

- **factoring**: Extracting common/redundant code.
	- Can reduce or eliminate redundancy from  $if/else$  code.
- Example:

```
17
if (a == 1) {
     System.out.println(a); 
    x = 3:
    b = b + x;} else if (a == 2) { 
     System.out.println(a); 
    x = 6;
    y = y + 10;b = b + x;} else { // a == 3 
     System.out.println(a); 
    x = 9:
    b = b + x;} 
                                      System.out.println(a); 
                                      x = 3 * a;
                                      if (a == 2) {
                                          y = y + 10;} 
                                      b = b + x;
```
### **if/else with return**

```
// Returns the larger of the two given integers. 
public static int max(int a, int b) { 
    if (a > b) {
         return a; 
     } else { 
         return b; 
 } 
}
```
- Methods can return different values using  $if/else$ 
	- Whichever path the code enters, it will return that value.
	- Returning a value causes a method to immediately exit.
	- $-$  All paths through the code must reach a return statement.

## **All paths must return**

```
public static int max(int a, int b) { 
     if (a > b) {
            return a; 
\left\{\begin{array}{c}1\end{array}\right\} // Error: not all paths return a value 
}
```
• The following also does not compile:

```
public static int max(int a, int b) { 
    if (a > b) {
         return a; 
     } else if (b >= a) { 
         return b; 
 } 
}
```
 $-$  The compiler thinks  $if/else/if$  code might skip all paths, even though mathematically it must choose one or the other.

### **if/else, return question**

• Write a method quadrant that accepts a pair of real numbers  $x$  and  $y$  and returns the quadrant for that point:

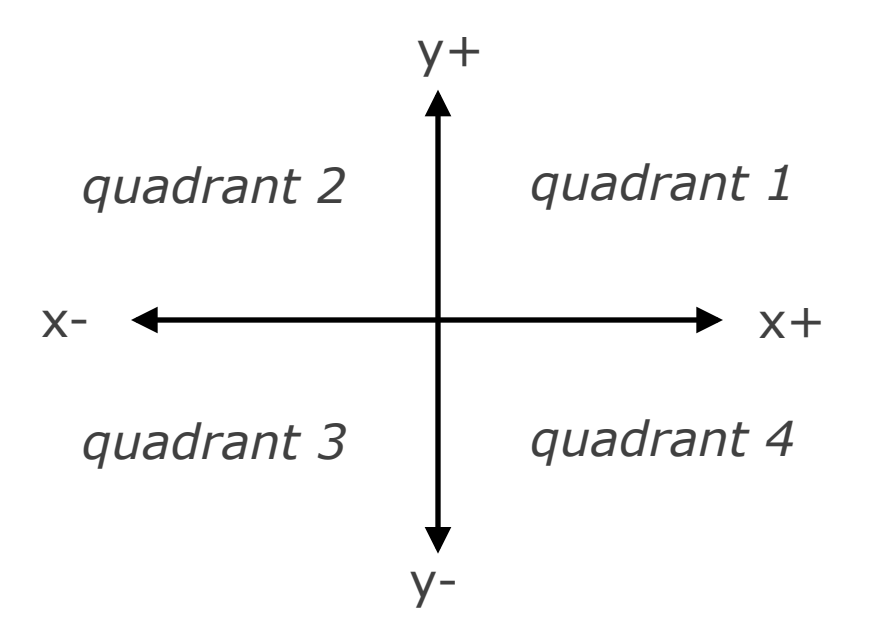

- $-$  Example: quadrant  $(-4.2, 17.3)$  returns 2
	- If the point falls directly on either axis, return 0.

#### **if/else, return answer**

```
public static int quadrant(double x, double y) { 
    if (x > 0 \& x \vee y > 0) {
         return 1; 
     } else if (x < 0 && y > 0) { 
         return 2; 
     } else if (x < 0 && y < 0) { 
         return 3; 
     } else if (x > 0 && y < 0) { 
         return 4; 
     } else { // at least one coordinate equals 0 
         return 0; 
 }
```
}

## **Cumulative algorithms**

# **Adding many numbers**

• How would you find the sum of all integers from 1-1000?

```
// This may require a lot of typing 
int sum = 1 + 2 + 3 + 4 + ...System.out.println("The sum is " + sum);
```
- What if we want the sum from  $1 1,000,000$ ? Or the sum up to any maximum?
	- How can we generalize the above code?

## **Cumulative sum loop**

```
int sum = 0; 
for (int i = 1; i <= 1000; i++) {
    sum = sum + i;} 
System.out.println("The sum is " + sum);
```
- **cumulative sum**: A variable that keeps a sum in progress and is updated repeatedly until summing is finished.
	- $-$  The sum in the above code is an attempt at a cumulative sum.
	- Cumulative sum variables must be declared *outside* the loops that update them, so that they will still exist after the loop.

## **Cumulative product**

• This cumulative idea can be used with other operators:

```
int product = 1; 
for (int i = 1; i <= 20; i++) {
     product = product * 2; 
} 
System.out.println("2 \land 20 = " + product);
```
– How would we make the base and exponent adjustable?

### **Scanner and cumul. sum**

• We can do a cumulative sum of user input:

```
Scanner console = new Scanner (System.in) ;
int sum = 0;
for (int i = 1; i <= 100; i++) {
     System.out.print("Type a number: "); 
     sum = sum + console.nextInt(); 
} 
System.out.println("The sum is " + sum);
```
## **Cumulative sum question**

- Modify the Receipt program from Ch. 2.
	- Prompt for how many people, and each person's dinner cost.
	- Use static methods to structure the solution.
- Example log of execution:

```
How many people ate? 4 
Person #1: How much did your dinner cost? 20.00 
Person #2: How much did your dinner cost? 15 
Person #3: How much did your dinner cost? 30.0 
Person #4: How much did your dinner cost? 10.00
```

```
Subtotal: $75.0 
Tax: $6.0 
Tip: $11.25 
Total: $92.25
```
### **Cumulative sum answer**

```
// This program enhances our Receipt program using a cumulative sum. 
import java.util.*; 
public class Receipt2 { 
     public static void main(String[] args) { 
         Scanner console = new Scanner(System.in); 
        double subtotal = meals(console);
         results(subtotal); 
     } 
     // Prompts for number of people and returns total meal subtotal. 
     public static double meals(Scanner console) { 
         System.out.print("How many people ate? "); 
         int people = console.nextInt(); 
         double subtotal = 0.0; // cumulative sum 
        for (int i = 1; i \leq p people; i++) {
             System.out.print("Person #" + i + 
                               ": How much did your dinner cost? "); 
             double personCost = console.nextDouble(); 
             subtotal = subtotal + personCost; // add to sum 
 } 
         return subtotal; 
 } 
 ...
```
## **Cumulative answer, cont'd.**

```
 // Calculates total owed, assuming 8% tax and 15% tip 
    public static void results(double subtotal) { 
        double tax = subtotal * .08;
        double tip = subtotal * .15;
        double total = subtotal + tax + tip;
         System.out.println("Subtotal: $" + subtotal); 
        System.out.println("Tax: \frac{1}{7}" + tax);
         System.out.println("Tip: $" + tip); 
         System.out.println("Total: $" + total); 
 }
```
...

}

### **if/else, return question**

- Write a method countFactors that returns the number of factors of an integer.
	- countFactors(24) returns 8 because
		- 1, 2, 3, 4, 6, 8, 12, and 24 are factors of 24.
- Solution:

```
// Returns how many factors the given number has. 
public static int countFactors(int number) { 
    int count = 0;
    for (int i = 1; i \le number; i++) {
         if (number % i == 0) { 
             count++; // i is a factor of number 
 } 
 } 
     return count; 
}
```
## **Text Processing**

## **Type char**

- **char** : A primitive type representing single characters.
	- $-$  A String is stored internally as an array of char

String 
$$
s = "Ali G.";
$$

\nValue  $\begin{bmatrix} 1 & 2 & 3 & 4 & 5 \\ 1 & 1 & 1 & 1 \\ 1 & 1 & 1 & 1 \\ 1 & 1 & 1 & 1 \end{bmatrix}$ 

 $-$  It is legal to have variables, parameters, returns of type char • surrounded with apostrophes:  $a \cdot a \cdot a \cdot a \cdot a \cdot \alpha \cdot \lambda$ .

**char letter = 'P';**  System.out.println(letter); **// P**  System.out.println(letter + " Diddy"); **// P Diddy**

#### **The charAt method**

- The chars in a String can be accessed using the charAt method.
	- $-$  accepts an int index parameter and returns the char at that index

```
String food = "cookie"; 
char firstLetter = food.charAt(0); // 'c' 
System.out.println(firstLetter + " is for " + food);
```
• You can use a  $for$  loop to print or examine each character.

```
String major = "CSE";for (int i = 0; i < major.length(); i + +) { // output:
   char c = major.charAt(i); // C 
  System.out.println(c); \frac{1}{5} // S
} // E
```
## **Comparing char values**

• You can compare chars with  $==$ ,  $!=$ , and other operators:

```
String word = console.next(); 
char last = word.charAt(word.length() - 1);
if (last == 's') { 
     System.out.println(word + " is plural."); 
}
```

```
// prints the alphabet 
for (char c = 'a'; c <= 'z'; c++) { 
     System.out.print(c); 
}
```
#### **char vs. int**

- Each char is mapped to an integer value internally – Called an **ASCII value**
	- $'A'$  is 65  $'B'$  is 66  $'$  ' is 32  $\mathsf{a}$  is 97  $\mathsf{b}$  is 98  $\mathsf{b}$  is 1 $\star$  is 42
	- Mixing char and int causes automatic conversion to int.  $'a' + 10$  is 107,  $'A' + 'A'$  is 130
	- $-$  To convert an int into the equivalent char, type-cast it. (char) ('a' + 2)  $is 'c'$

#### **char vs. String**

- "h" is a String, but 'h' is a char (they are different)
- A String is an object; it contains methods.

```
String s = "h";s = s.toUpperCase(); // "H" 
int len = s.length(); // 1 
char first = s.charAt(0); // 'H'
```
• A char is primitive; you can't call methods on it.

```
char c = 'h';c = c.toUpperCase(); // ERROR
s = s.charAt(0).toUpperCase(); // ERROR
```
- What is  $s + 1$  ? What is  $c + 1$  ?
- What is  $s + s$  ? What is  $c + c$  ?

# **Formatting text with printf**

System.out.printf("**format string**", **parameters**);

- A format string can contain *placeholders* to insert parameters:
	- %d integer
	- $*$   $f$  real number
	- $\frac{1}{6}$  string
		- $\bullet$  these placeholders are used instead of  $+$  concatenation

#### – Example:

```
int x = 3;
int y = -17;
System.out.printf("x is %d and y is %d!\n", x, y); 
                  // x is 3 and y is -17!
```
• printf does not drop to the next line unless you write  $\setminus$ n

## **printf width**

- %**W**d integer, **W** characters wide, right-aligned
- %-**W**d integer, **W** characters wide, left-aligned
- %**W**f real number, **W** characters wide, right-aligned

```
for (int i = 1; i \leq 3; i++) {
    for (int j = 1; j \le 10; j++) {
         System.out.printf("%4d", (i * j)); 
 } 
     System.out.println(); // to end the line 
}
```
#### Output:

– ...

 1 2 3 4 5 6 7 8 9 10 2 4 6 8 10 12 14 16 18 20 3 6 9 12 15 18 21 24 27 30

## **printf precision**

- %.**D**f real number, rounded to **D** digits after decimal
- %**W**.**D**f real number, **W** chars wide, **D** digits after decimal
- %-**W**.**D**f real number, **W** wide (left-align), **D** after decimal

double qpa =  $3.253764$ ; System.out.printf("your GPA is **%.1f**\n", gpa); System.out.printf("more precisely: **%8.3f**\n", gpa);

#### Output:

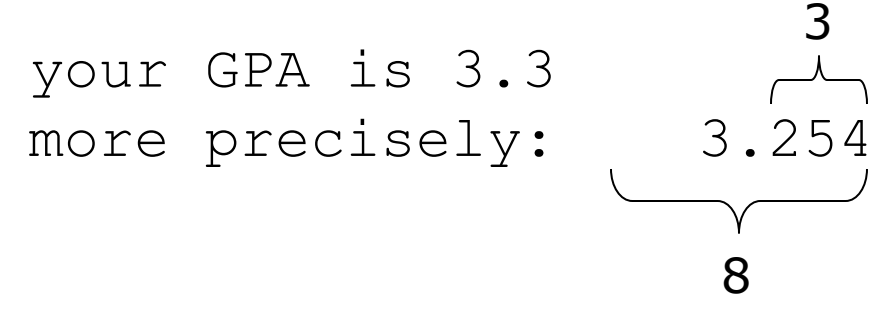

#### **printf question**

- Modify our Receipt program to better format its output.
	- $-$  Display results in the format below, with  $\varsigma$  and 2 digits after.
- Example log of execution:

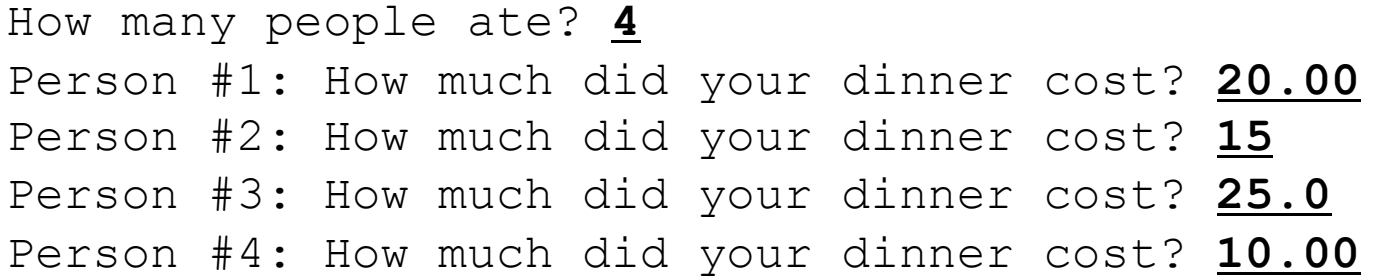

Subtotal: \$70.00 Tax: \$5.60 Tip: \$10.50 Total: \$86.10

## **printf answer (partial)**

...

}

}

```
 // Calculates total owed, assuming 8% tax and 15% tip 
 public static void results(double subtotal) { 
    double tax = subtotal * .08;
    double tip = subtotal * .15;
    double total = subtotal + tax + tip;
     // System.out.println("Subtotal: $" + subtotal); 
     // System.out.println("Tax: $" + tax); 
     // System.out.println("Tip: $" + tip); 
     // System.out.println("Total: $" + total); 
     System.out.printf("Subtotal: $%.2f\n", subtotal); 
     System.out.printf("Tax: $%.2f\n", tax); 
     System.out.printf("Tip: $%.2f\n", tip); 
     System.out.printf("Total: $%.2f\n", total);
```
## **Comparing strings**

• Relational operators such as  $\langle$  and  $==$  fail on objects.

```
Scanner console = new Scanner(System.in);
System.out.print("What is your name? "); 
String name = console.next();
if (name == "Barney") { 
     System.out.println("I love you, you love me,"); 
     System.out.println("We're a happy family!"); 
}
```
- This code will compile, but it will not print the song.
- $==$  compares objects by *references* (seen later), so it often gives false even when two Strings have the same letters.

## **The equals method**

• Objects are compared using a method named equals.

```
Scanner console = new Scanner(System.in);
System.out.print("What is your name? "); 
String name = console.next();
if (name.equals("Barney")) { 
     System.out.println("I love you, you love me,"); 
     System.out.println("We're a happy family!"); 
}
```
 $-$  Technically this is a method that returns a value of type  $\text{boolean}$ , the type used in logical tests.

#### **String test methods**

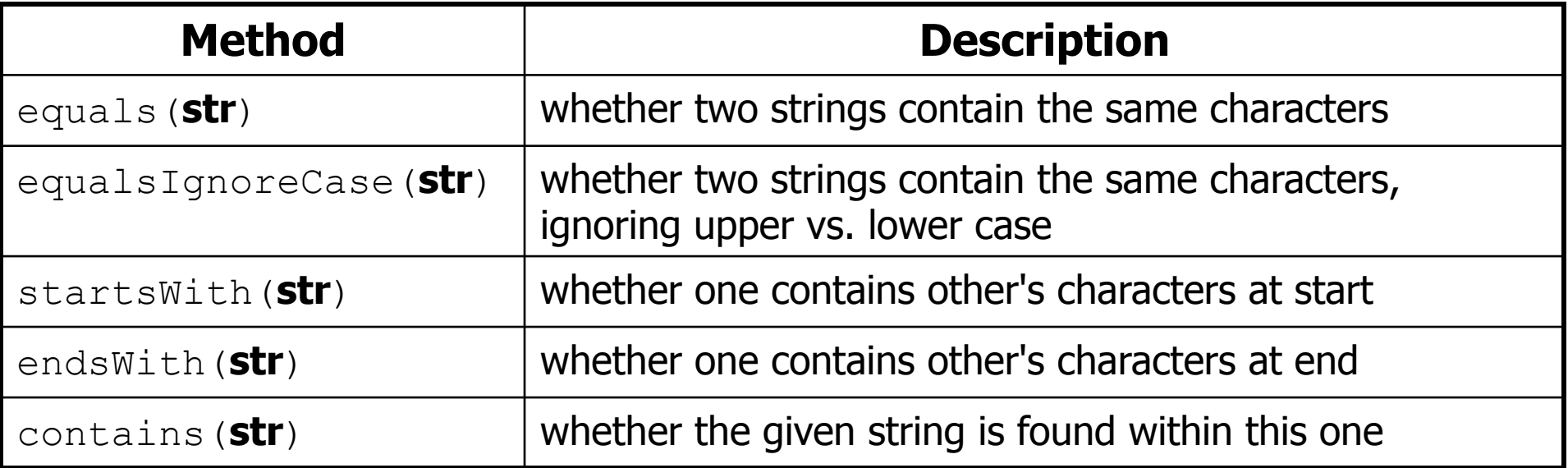

```
String name = console.next();
```

```
if (name.startsWith("Prof")) {
```
System.out.println("When are your office hours?");

} else if (**name.equalsIgnoreCase("STUART")**) {

```
 System.out.println("Let's talk about meta!");
```

```
}
```